#### Function invocations, and calling conventions

Anton Burtsev

# Recap: stack

#### **Stack**

- It's just a region of memory
	- Pointed by a special register ESP
- You can change ESP
	- Get a new stack

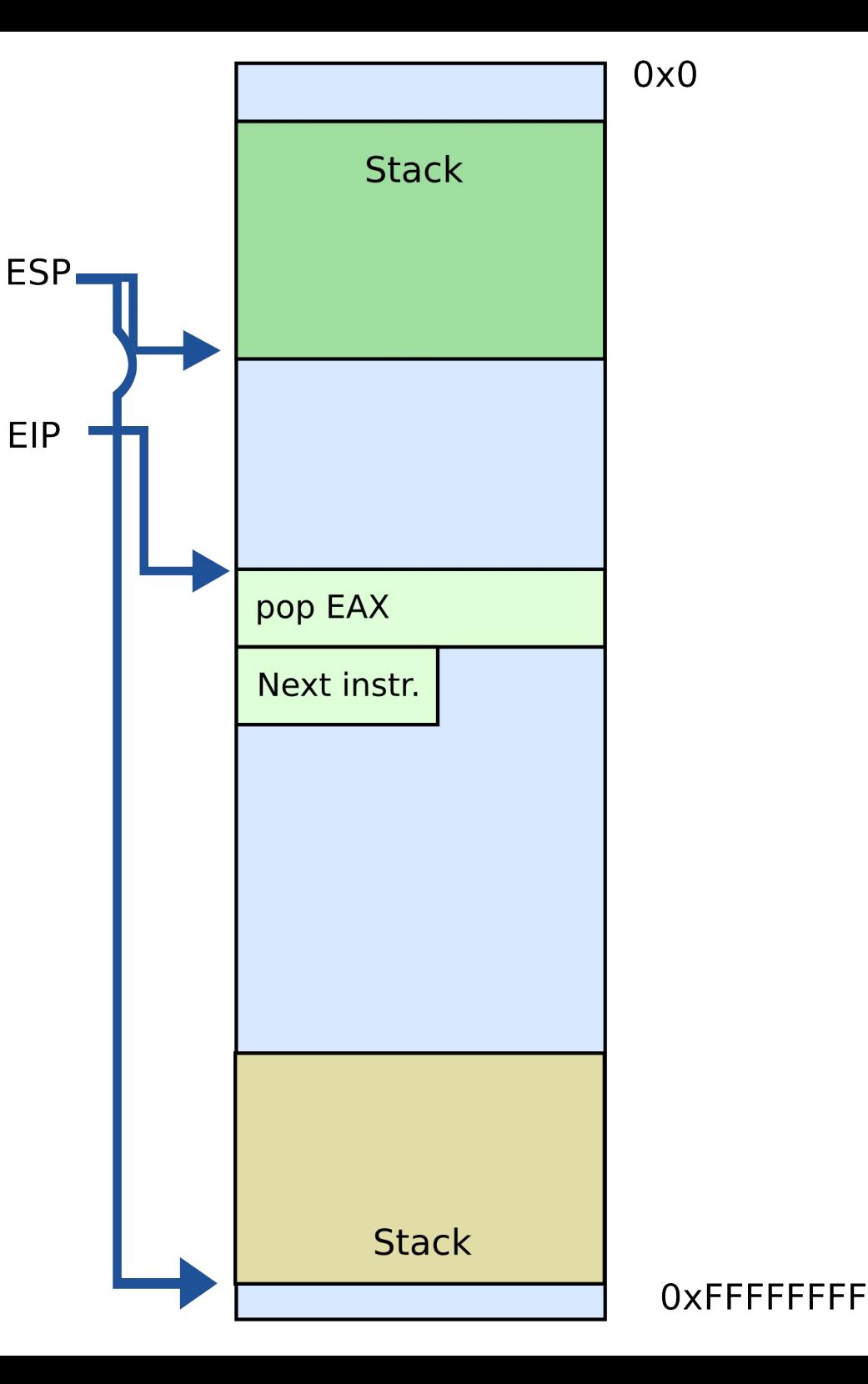

#### Stack allows us to invoke functions

# Calling functions

- // some code... foo(); // more code..
	- Stack contains information for how to return from a subroutine
		- $\cdot$  i.e., from foo()

• Functions can be called from different places in the program

```
if (a == 0) {
       foo();
 …
    } else {
       foo();
 …
    }
```
#### **Stack**

- Main purpose:
	- Store the return address for the current procedure
	- Caller pushes return address on the stack
	- Callee pops it and jumps

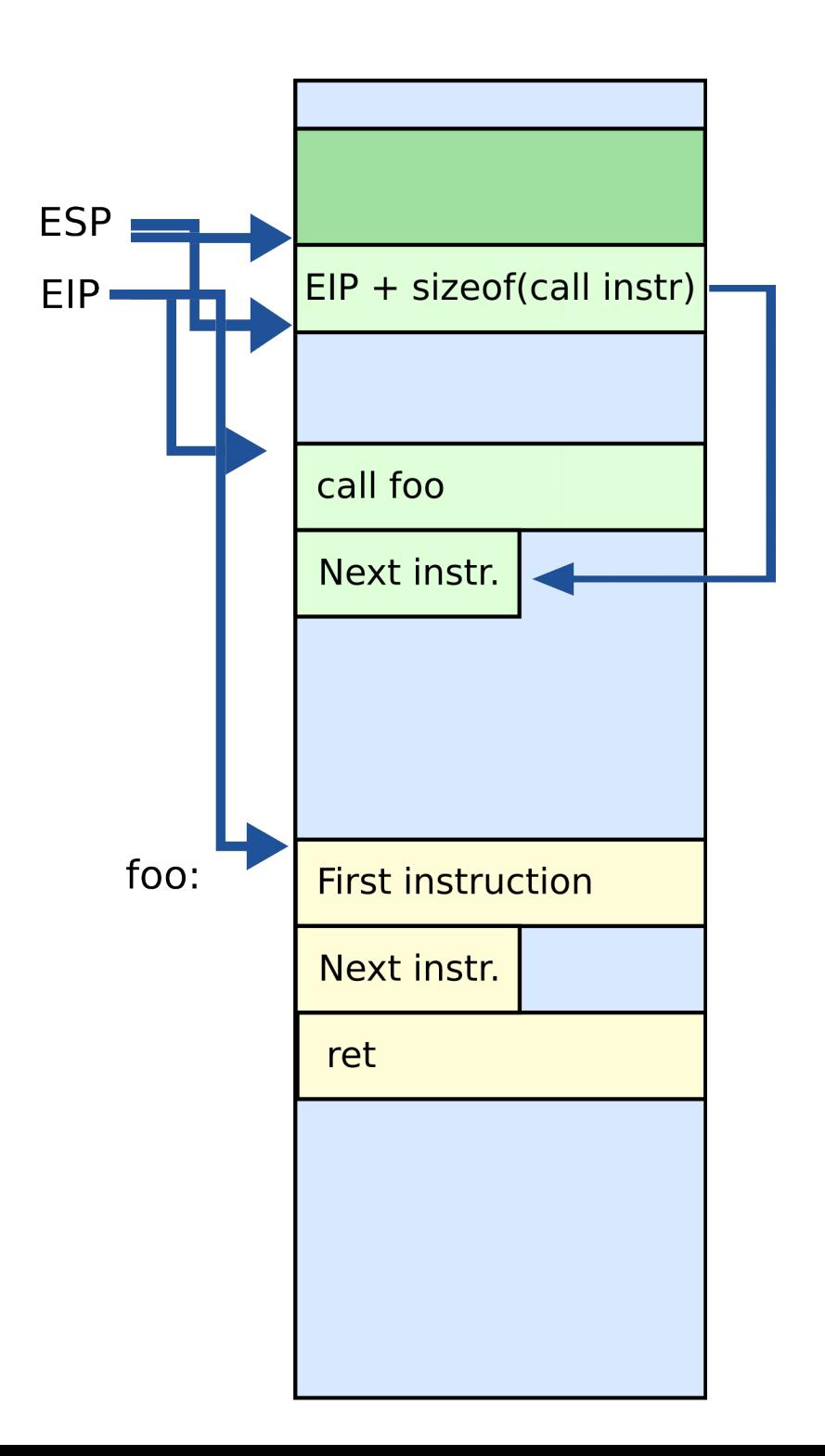

#### **Stack**

- Main purpose:
	- Store the return address for the current procedure
	- Caller pushes return address on the stack
	- Callee pops it and jumps

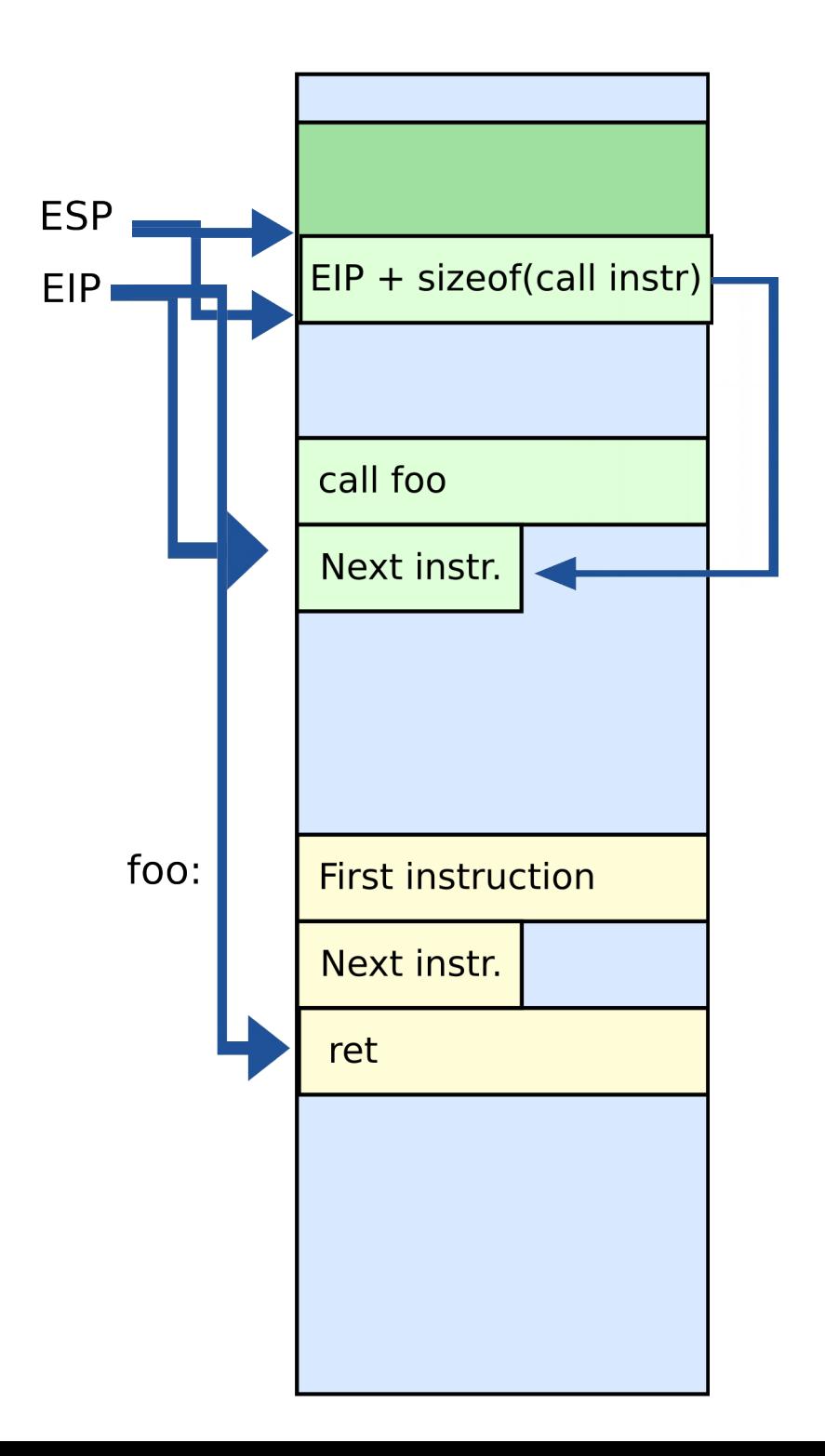

$$
foo(int a) { \n if (a == 0) \n return;\n a--;\n foo(a);\n return;\n}
$$

 $foo(4);$ 

# Calling conventions

# Calling conventions

- Goal: re-entrant programs
	- How to pass arguments
		- On the stack?
		- In registers?
	- How to return values
		- On the stack?
		- In registers?
- Conventions differ from compiler, optimizations, etc.

#### Maintain stack as frames

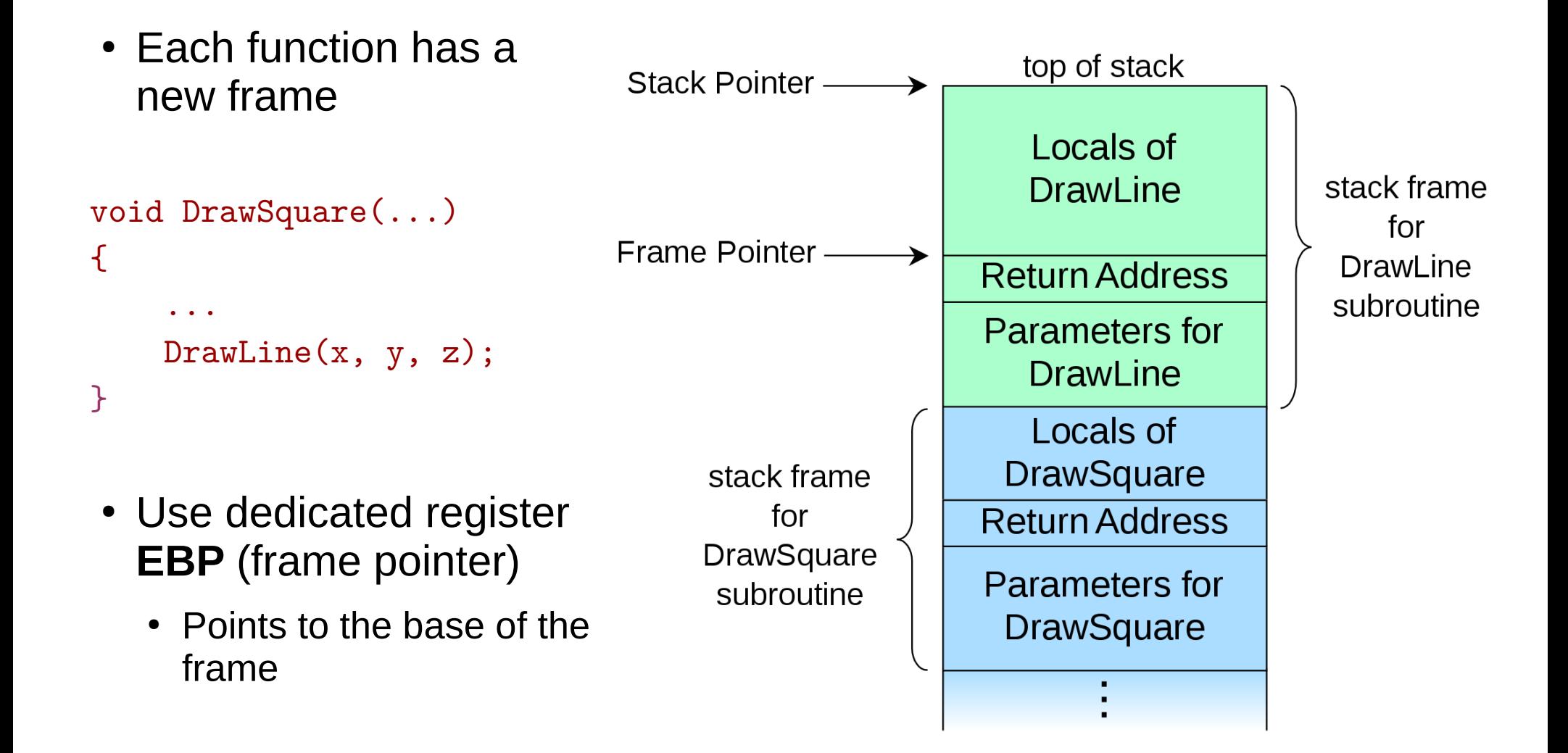

### Maintain stack as frames

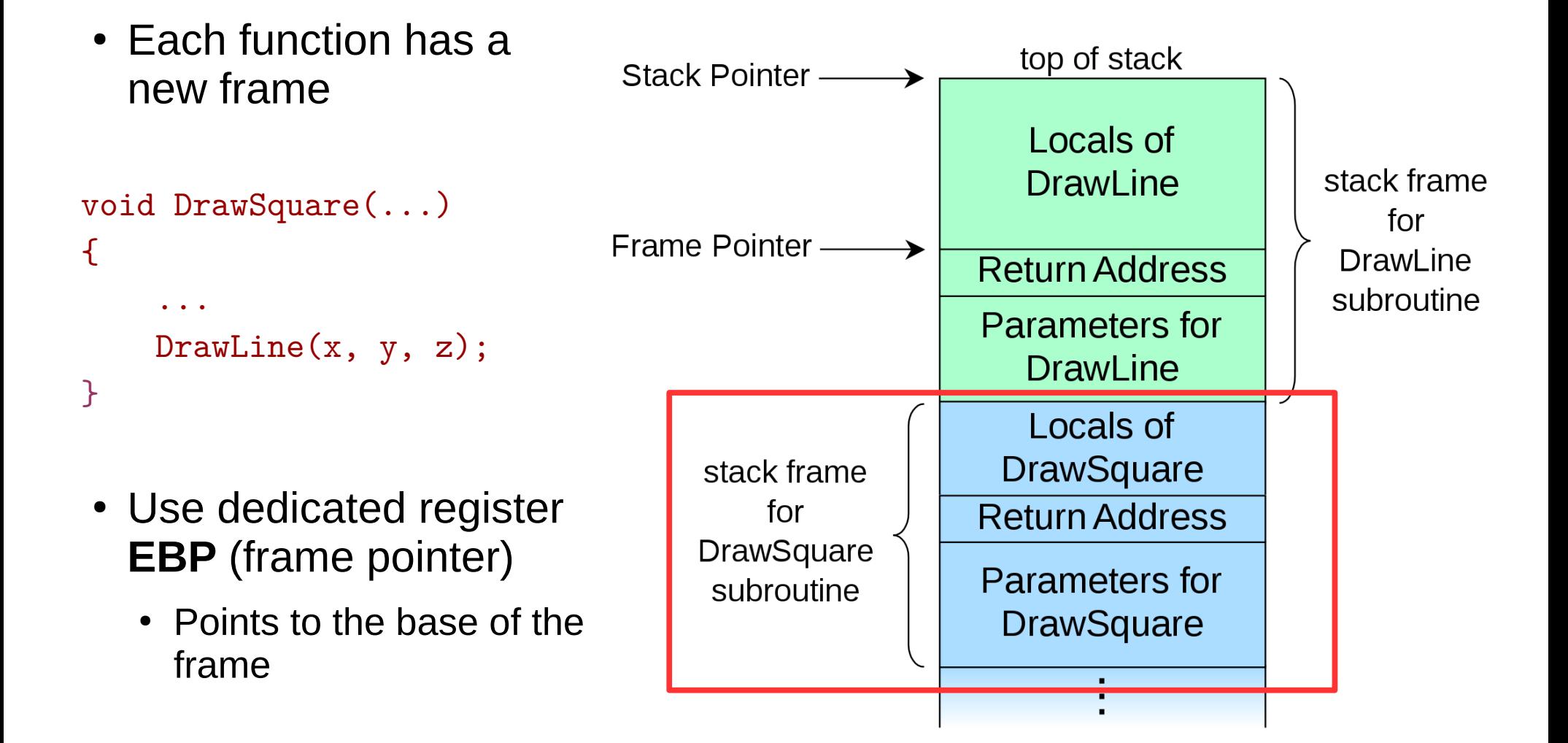

### Stack consists of frames

• Each function has a new frame

```
void DrawSquare(...)
{
 ...
     DrawLine(x, y, z);
```
}

• Use dedicated register **EBP** (frame pointer)

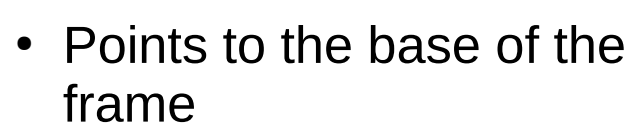

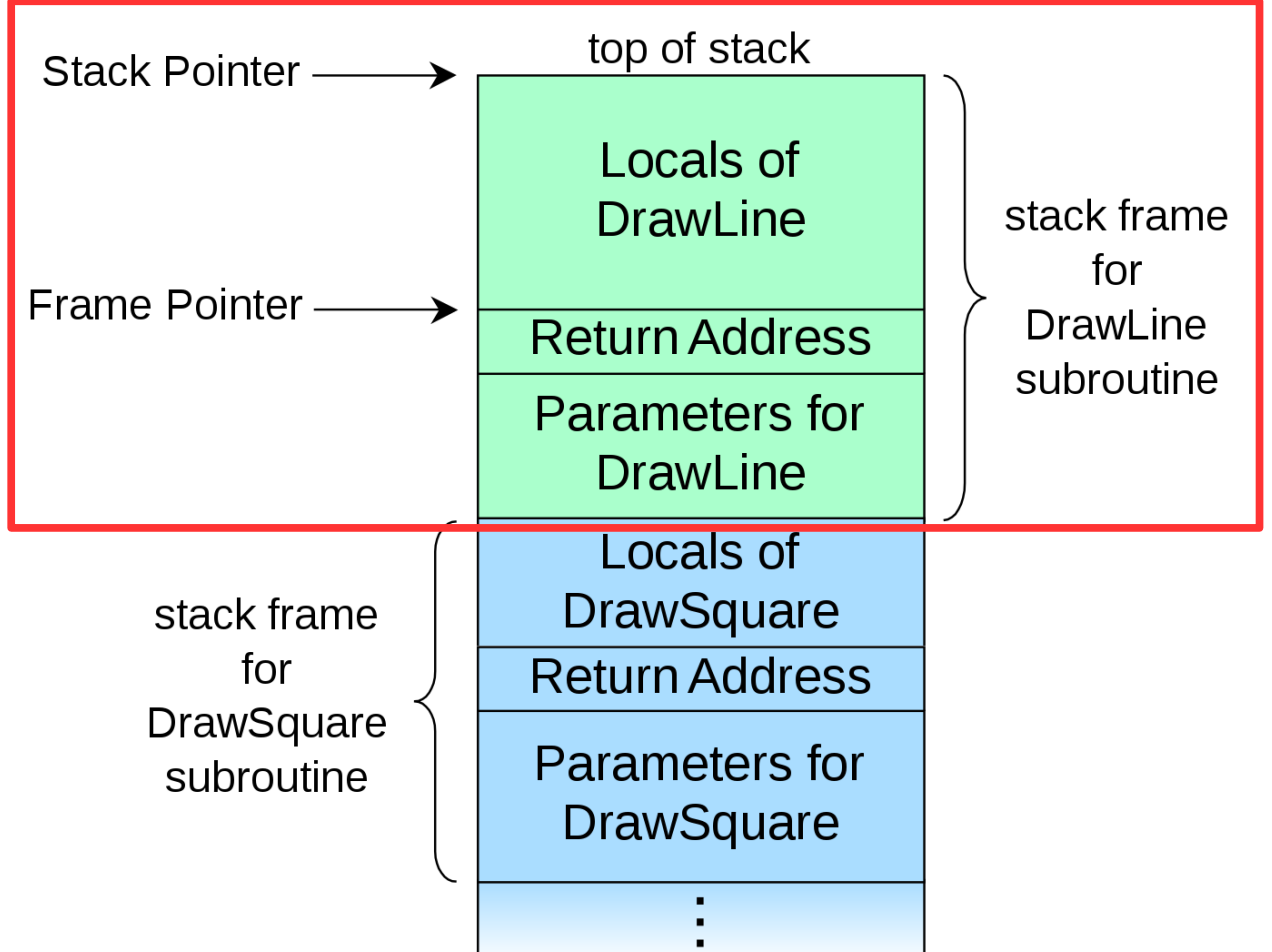

# Prologue/epilogue

- $\cdot$  Each function maintains the frame
	- A dedicated register EBP is used to keep the frame pointer
	- Each function uses prologue code (blue), and epilogue (yellow) to maintain the frame

```
my function:
    ret
```
- push ebp ; save original EBP value on stack
- mov ebp,  $esp$ ; new  $EBP = ESP$
- …. ; function body
- pop ebp ; restore original EBP value

#### Local variables

## What types of variables do you know?

• Or where these variables are allocated in memory?

## What types of variables do you know?

- Global variables
	- Initialized  $\rightarrow$  data section
	- Uninitalized  $\rightarrow$  BSS
- Dynamic variables
	- Heap
- Local variables
	- Stack

### Global variables

1. #include <stdio.h>

2.

- $3. char$  hello $[]$  = "Hello";
- 4. int main(int ac, char \*\*av)
- 5. {
- 6. static char world $[] = "world!"$ ;
- 7. printf("%s %s\n", hello, world);
- 8. return 0;

9. }

## Global variables

```
1. #include <stdio.h>
2.
3. char hello[] = "Hello";
4. int main(int ac, char **av)
5. {
6. static char world[] = "world!";7. printf("%s %s\n", hello, world);
8. return 0;
9. }
```
- Allocated in the data section
	- It is split in initialized (non-zero), and non-initialized (zero)
	- As well as read/write, and read only data section

#### Global variables

## Dynamic variables (heap)

```
1. #include <stdio.h>
2. #include <string.h>
3. #include <stdlib.h>
4.
5. char hello[] = "Hello";
6. int main(int ac, char **av)
7. { 
8. char world[] = "world!";9. char *str = malloc(64);10. memcpy(str, "beautiful", 64);
11. printf("%s %s %s\n", hello, str, world);
12. return 0;
13.}
```
# Dynamic variables (heap)

```
1. #include <stdio.h>
2. #include <string.h>
3. #include <stdlib.h>
4.
5. char hello[] = "Hello":6. int main(int ac, char **av)
7. { 
8. char world\lceil = "world!":
9. char *str = malloc(64);10. memcpy(str, "beautiful", 64);
11. printf("%s %s %s\n", hello, str, world);
12. return 0;
13.}
```
- Allocated on the heap
	- Special area of memory provided by the OS from where malloc() can allocate memory

## Dynamic variables (heap)

- 
- 
- 
- -
- 
- 

## Local variables

- Local variables
- 1. #include <stdio.h>
- 2.
- 3. char hello[] = "Hello";
- 4. int main(int ac, char \*\*av)

5. {

- 6. //static char world $[] = "world!";$
- 7. char world $[] = "world!"$ ;
- 8. printf("%s %s\n", hello, world);
- 9. return 0;

10. }

#### Local variables...

• Each function has private instances of local variables

```
foo(int x) {
    int a, b, c;
    ...
    return; 
 }
```
• Function can be called recursively

```
foo(int x) {
    int a, b, c;
   a = x + 1;
   if (a < 100)
      foo(a); 
    return; 
 }
```
#### How to allocate local variables?

```
void my_function()
{
     int a, b, c;
 …
}
```
#### How to allocate local variables?

```
void my_function()
{
     int a, b, c;
 …
}
```
• On the stack!

# Allocating local variables

- Stored right after the saved EBP value on the stack
- Allocated by subtracting the number of bytes required from ESP

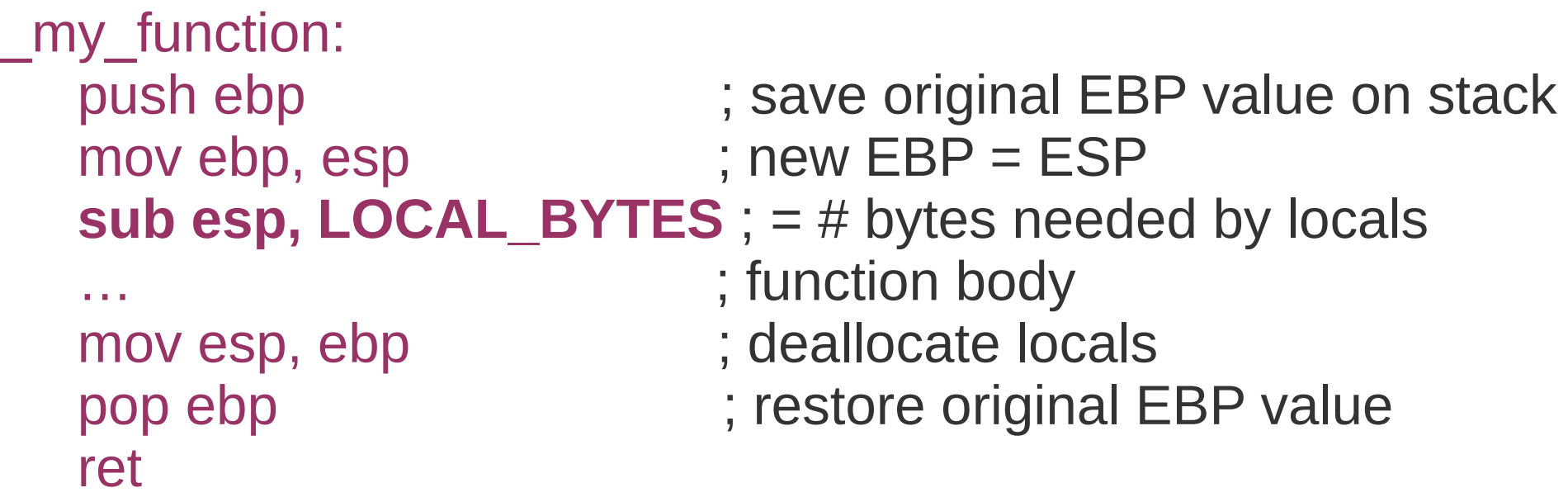

```
void my_function() {
     int a, b, c;
 …
i<br>I
```
\_my\_function:

 push ebp ; save the value of ebp mov ebp, esp ; ebp = esp, set ebp to be top of the stack (esp) sub esp, 12 ; move esp down to allocate space for the ; local variables on the stack

• With frames local variables can be accessed by dereferencing EBP

mov [ebp - 4], 10 ; location of variable a mov [ebp - 8], 5 ; location of b mov [ebp - 12], 2 ; location of c

```
void my_function() {
     int a, b, c;
```
\_my\_function:

…

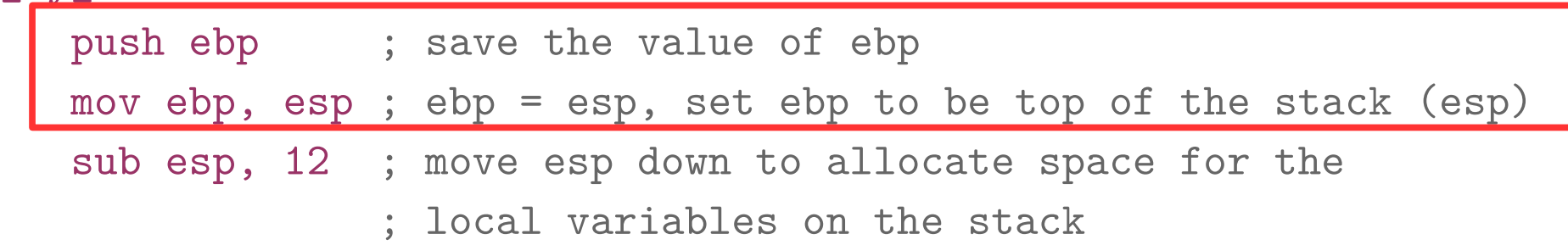

• With frames local variables can be accessed by dereferencing EBP

mov [ebp - 4], 10 ; location of variable a mov [ebp - 8], 5 ; location of b mov [ebp - 12], 2 ; location of c

```
void my_function() {
     int a, b, c;
 …
_my_function:
  push ebp ; save the value of ebp
   mov ebp, esp ; ebp = esp, set ebp to be top of the stack (esp)
    sub esp, 12 ; move esp down to allocate space for the 
                 ; local variables on the stack
```
• With frames local variables can be accessed by dereferencing EBP

mov [ebp - 4], 10 ; location of variable a mov [ebp - 8], 5 ; location of b mov [ebp - 12], 2 ; location of c

```
void my_function() {
     int a, b, c;
 …
```
\_my\_function:

|  |  | push ebp ; save the value of ebp                                                 |  |
|--|--|----------------------------------------------------------------------------------|--|
|  |  | mov ebp, $\exp$ ; $\exp$ = $\exp$ , set $\exp$ to be top of the stack ( $\exp$ ) |  |
|  |  | sub esp, 12 ; move esp down to allocate space for the                            |  |
|  |  | ; local variables on the stack                                                   |  |

• With frames local variables can be accessed by dereferencing EBP

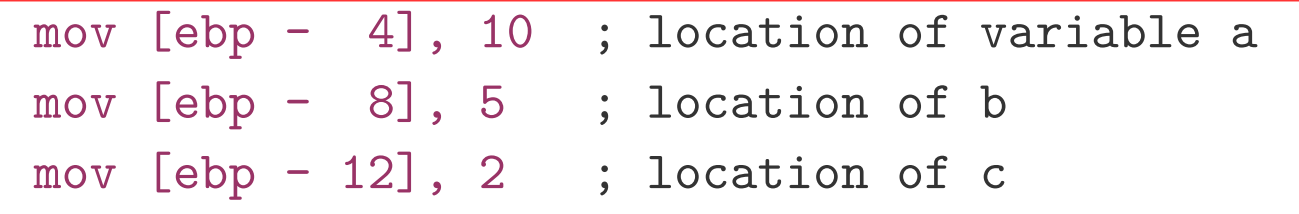

#### How to pass arguments?

- Possible options:
	- In registers
	- On the stack

#### How to pass arguments?

- x86 32 bit
	- Pass arguments on the stack
	- Return value is in EAX and EDX
- x86 64 bit more registers!
	- Pass first 6 arguments in registers
		- RDI, RSI, RDX, RCX, R8, and R9
	- The rest on the stack
	- Return value is in RAX and RDX

#### x86\_32: passing arguments on the stack

• Example function

void my\_function(int x, int y, int z) { … }

• Example invocation

my\_function(2, 5, 10);

• Generated code

push 10

push 5

push 2

call \_my\_function

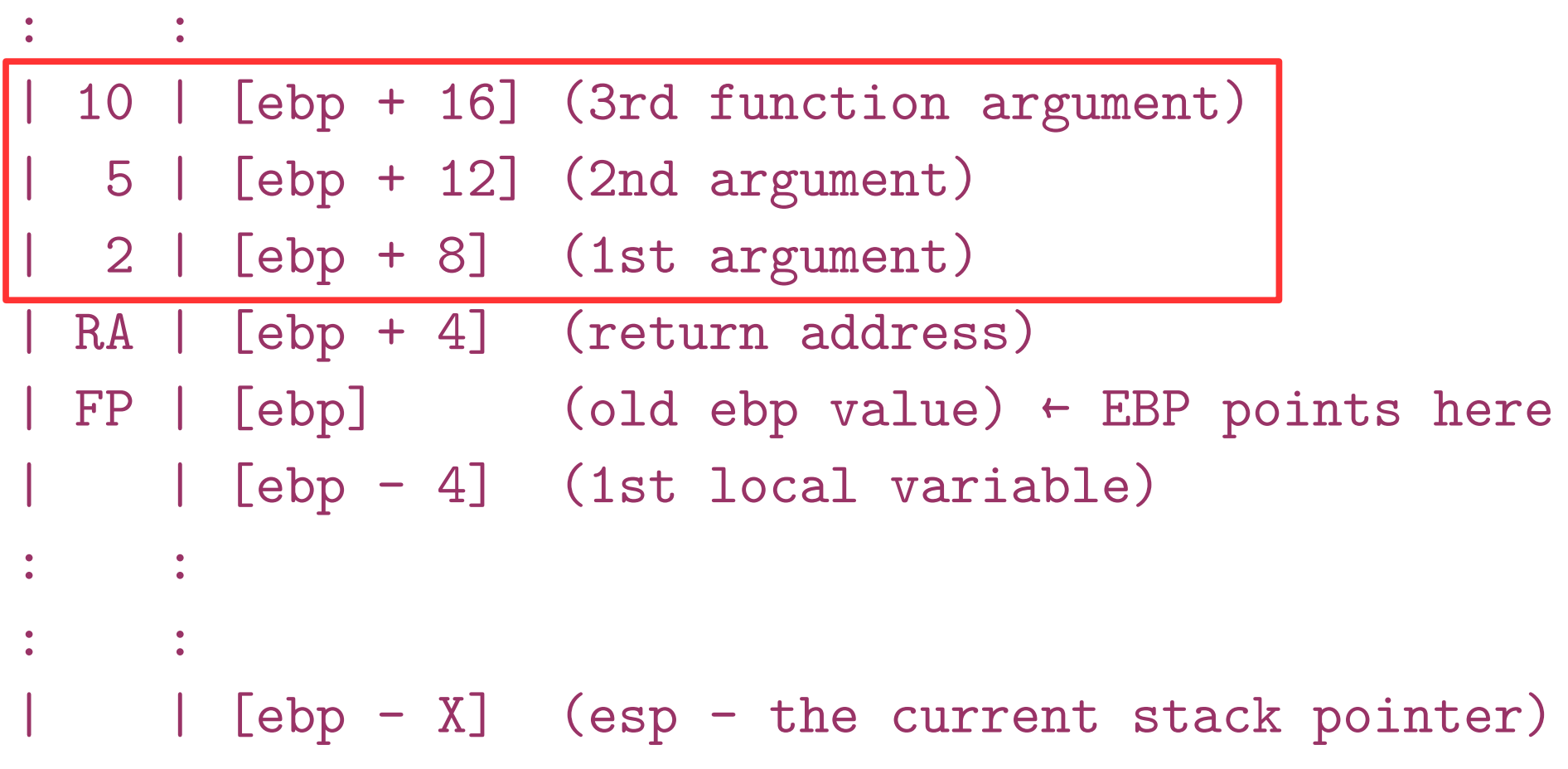

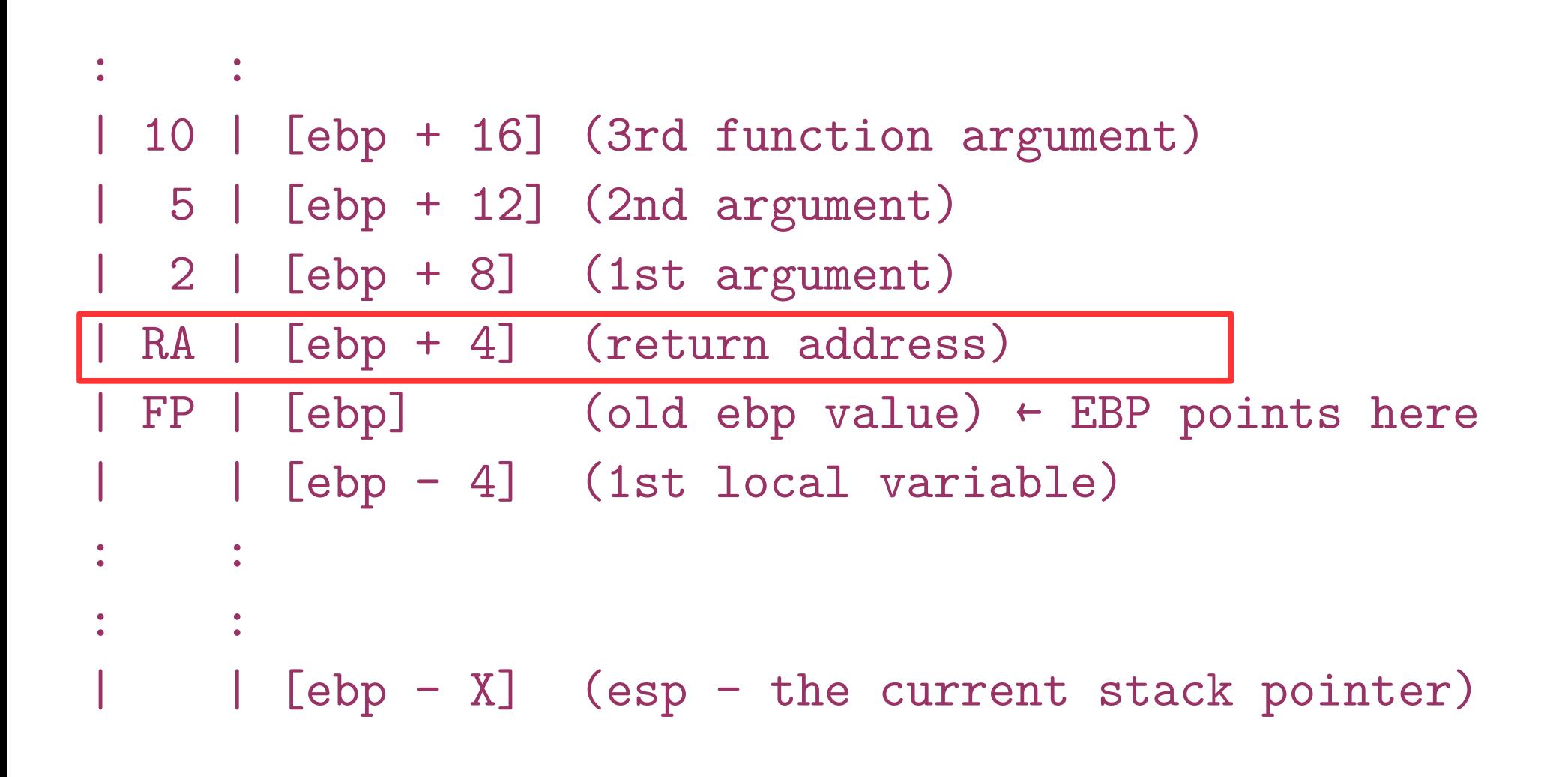

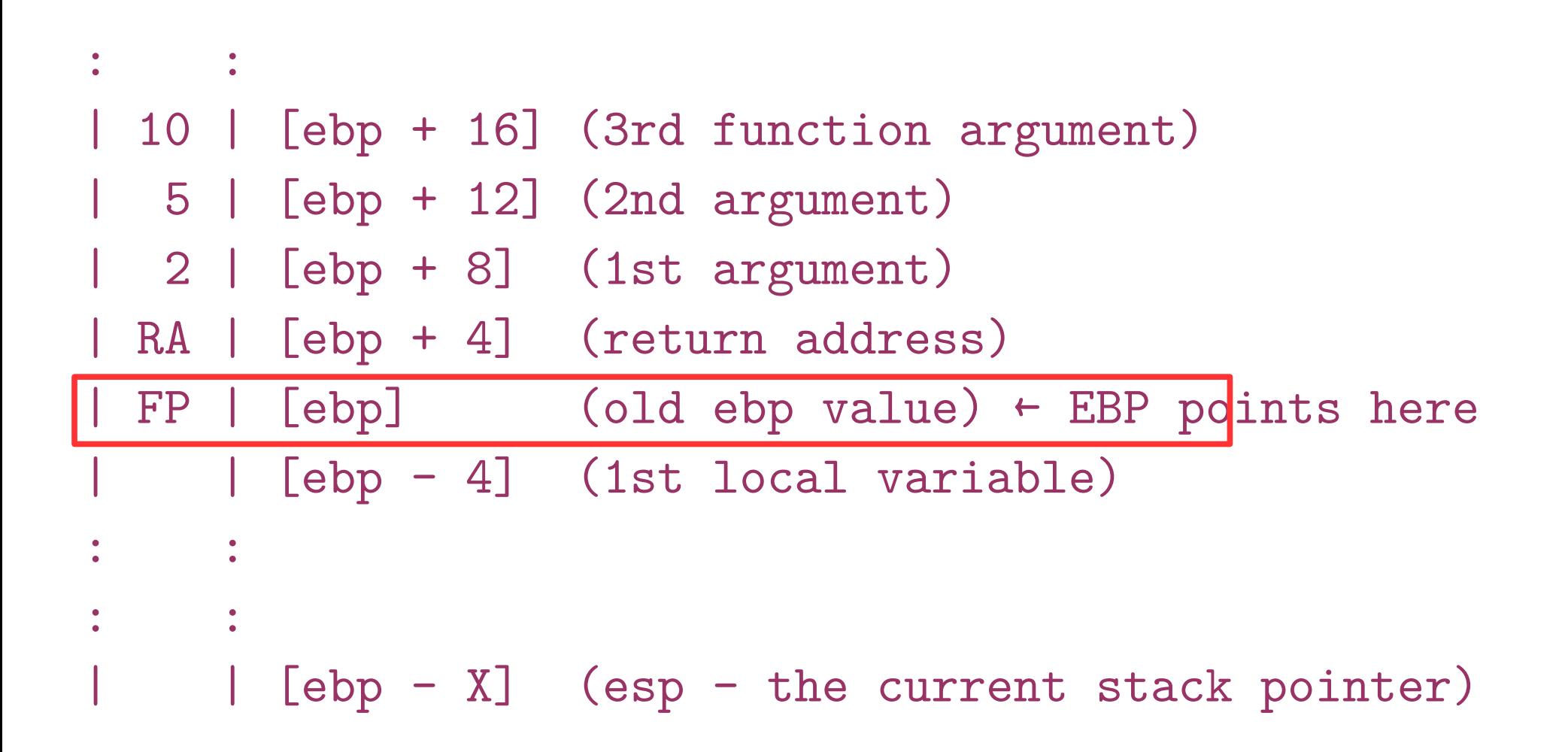

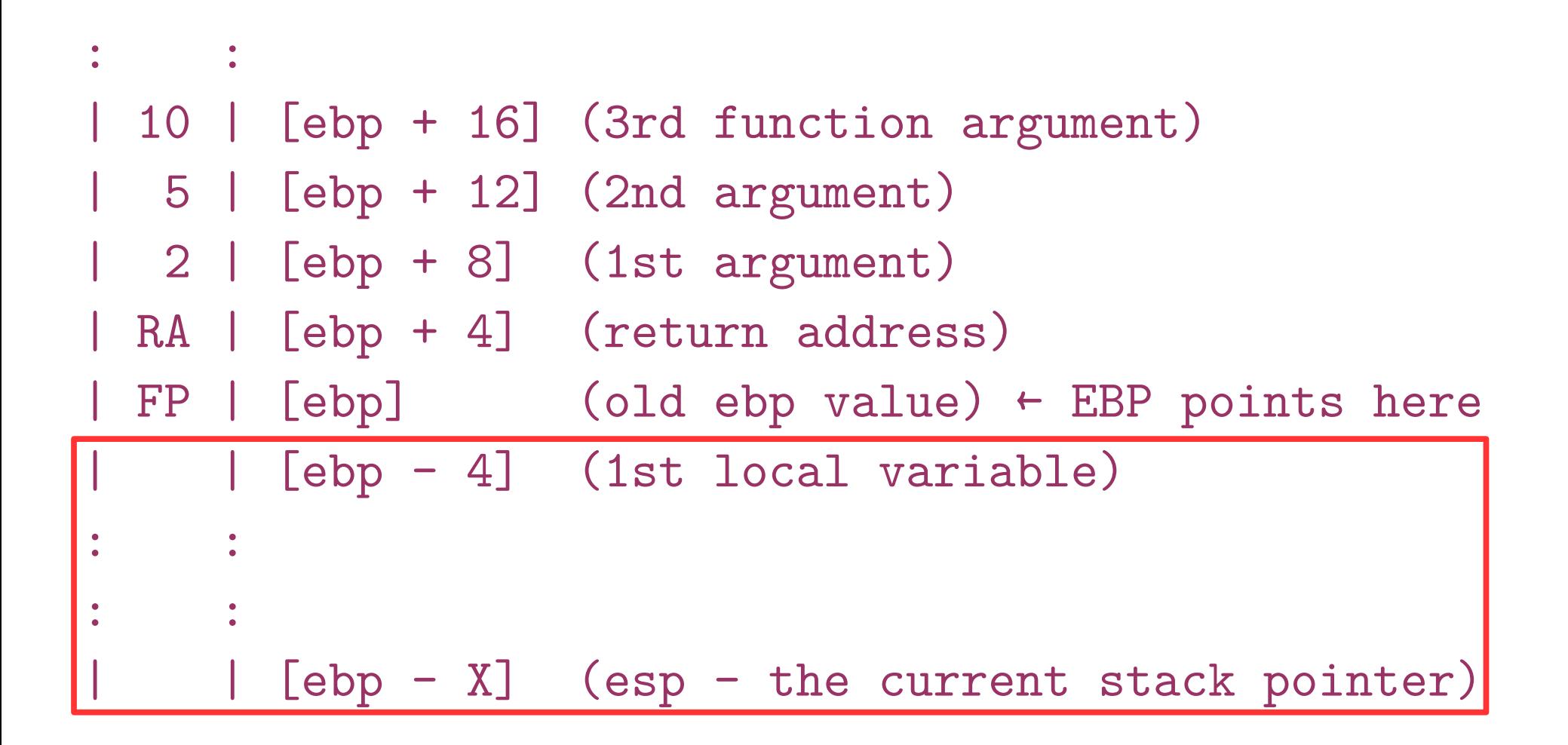

int callee(int, int, int);

int caller(void)

{

}

 int ret;  $ret = callee(1, 2, 3);$ ret  $+= 5;$ return ret;

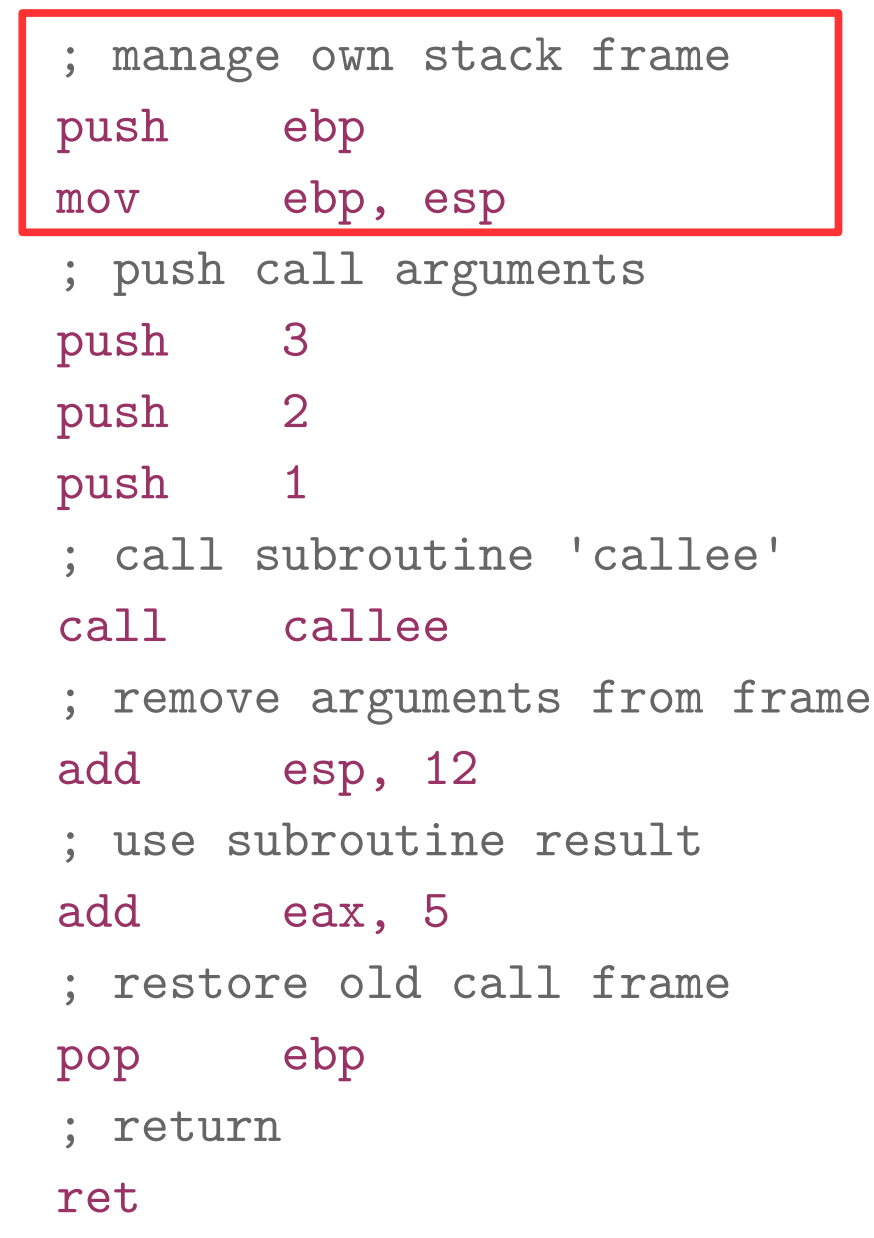

```
int callee(int, int, int);
```

```
int caller(void)
```

```
\{
```
}

```
 int ret;
```

```
ret = calle(1, 2, 3);ret += 5; return ret;
```
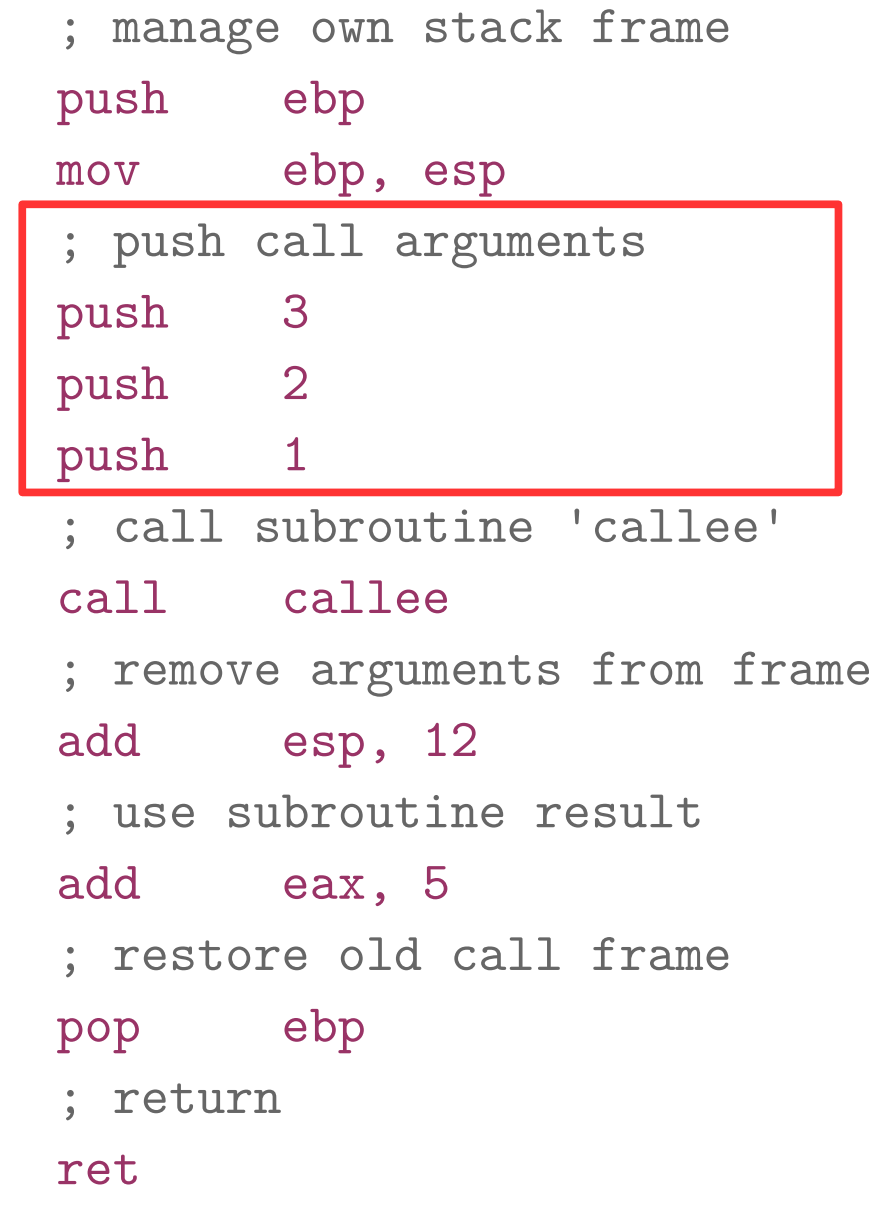

```
int callee(int, int, int);
```

```
int caller(void)
```

```
\{
```
}

int ret;

 $ret = callee(1, 2, 3);$ ret  $+= 5;$ return ret;

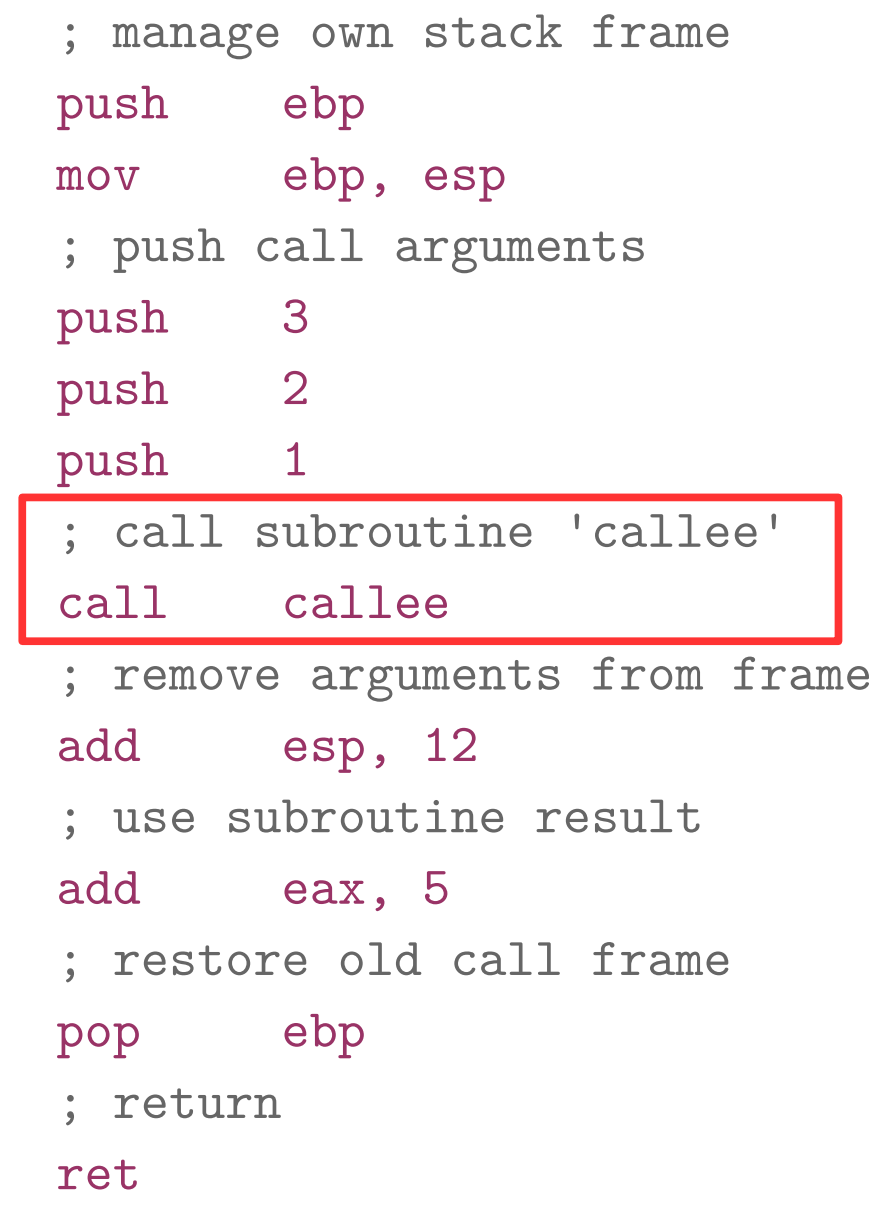

```
int callee(int, int, int);
```

```
int caller(void)
```

```
\{
```
}

int ret;

 $ret = callee(1, 2, 3);$ ret  $+= 5;$ return ret;

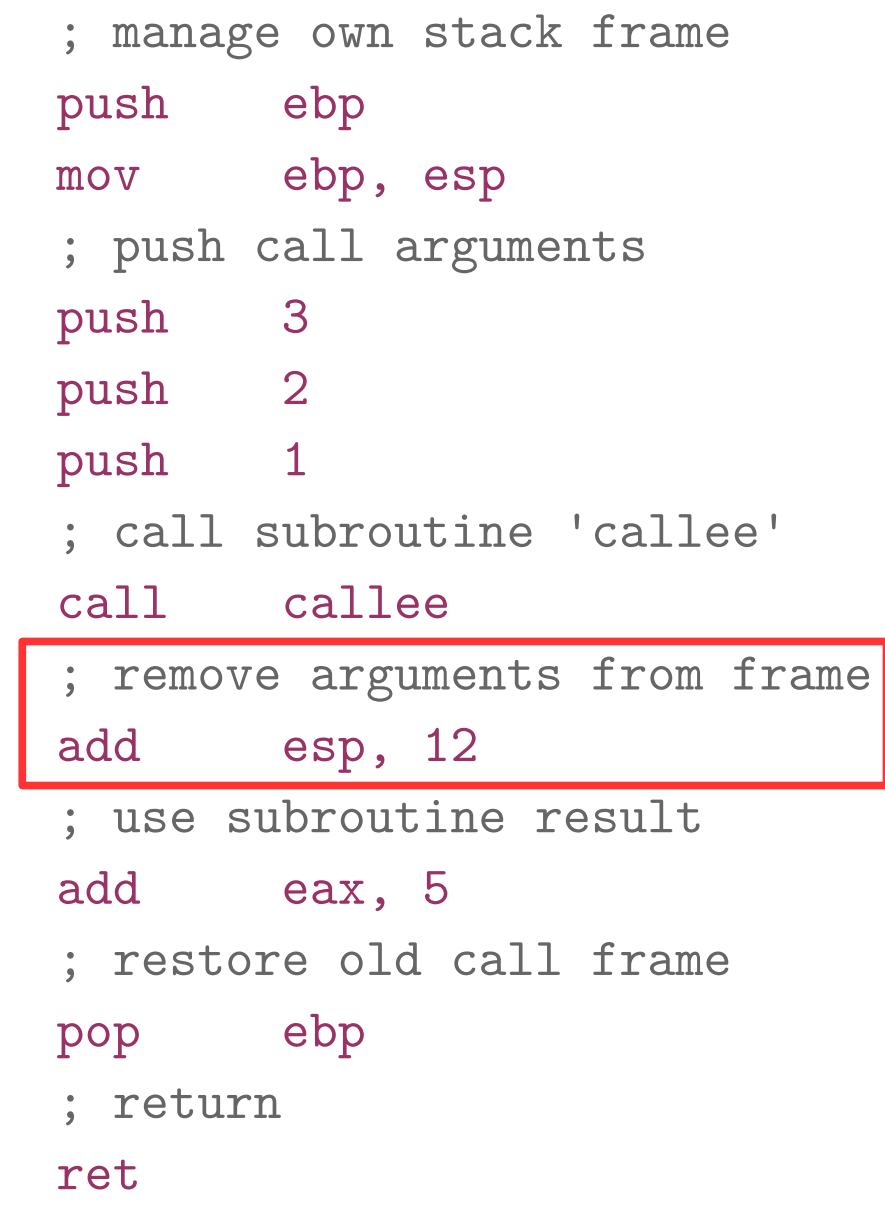

```
int callee(int, int, int);
```

```
int caller(void)
```

```
\{
```
}

int ret;

 $ret = callee(1, 2, 3);$ ret  $+= 5;$ return ret;

caller:

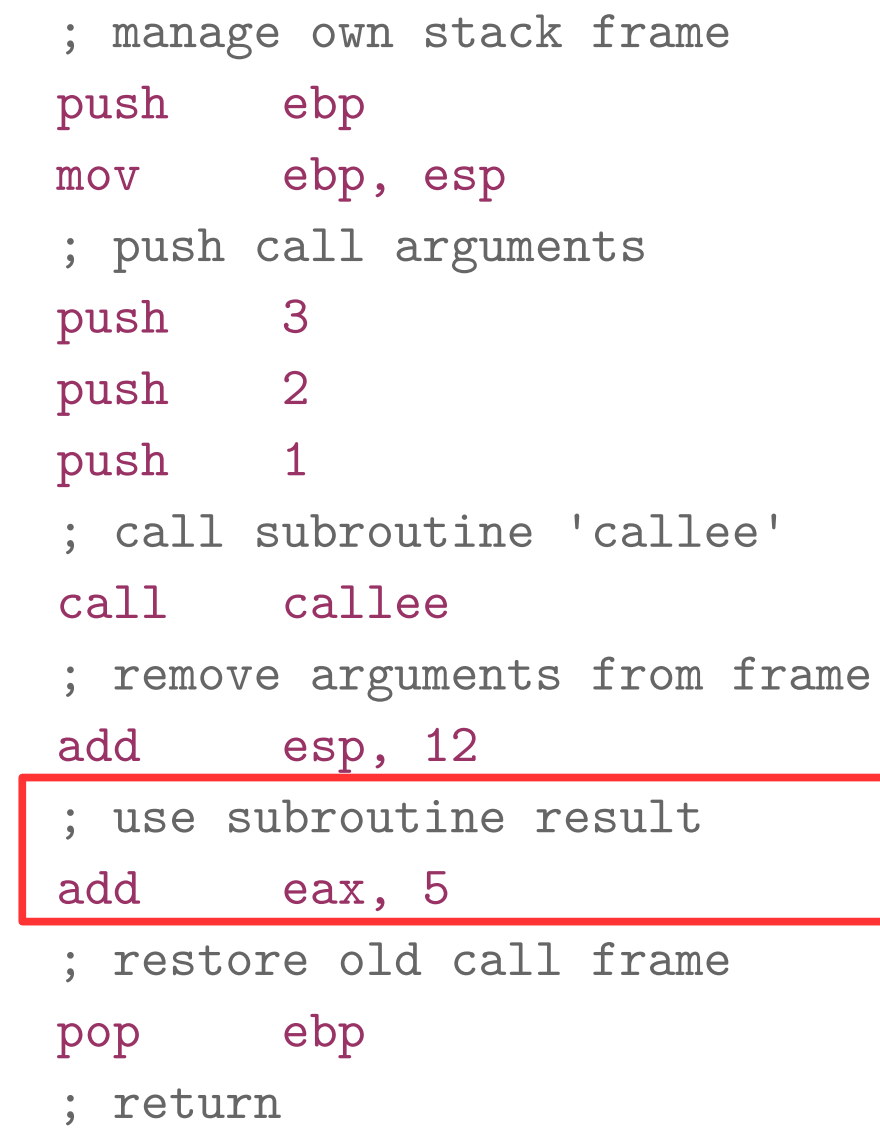

ret

```
int callee(int, int, int);
int caller(void)
\{ int ret;
    ret = callee(1, 2, 3);ret += 5; return ret;
}
```
#### caller:

 ; manage own stack frame push ebp mov ebp, esp ; push call arguments push 3 push 2 push 1 ; call subroutine 'callee' call callee ; remove arguments from frame add esp, 12 ; use subroutine result add eax, 5 ; restore old call frame pop ebp ; return

ret

## Wait, where is "return ret;" ?

```
int callee(int, int, int);
```

```
int caller(void)
```

```
\{
```
}

```
 int ret;
```

```
ret = callee(1, 2, 3);ret += 5; return ret;
```
#### caller:

ret

 ; manage own stack frame push ebp mov ebp, esp ; push call arguments push 3 push 2 push 1 ; call subroutine 'callee' call callee ; remove arguments from frame add esp, 12 ; use subroutine result add eax, 5 ; restore old call frame pop ebp ; return

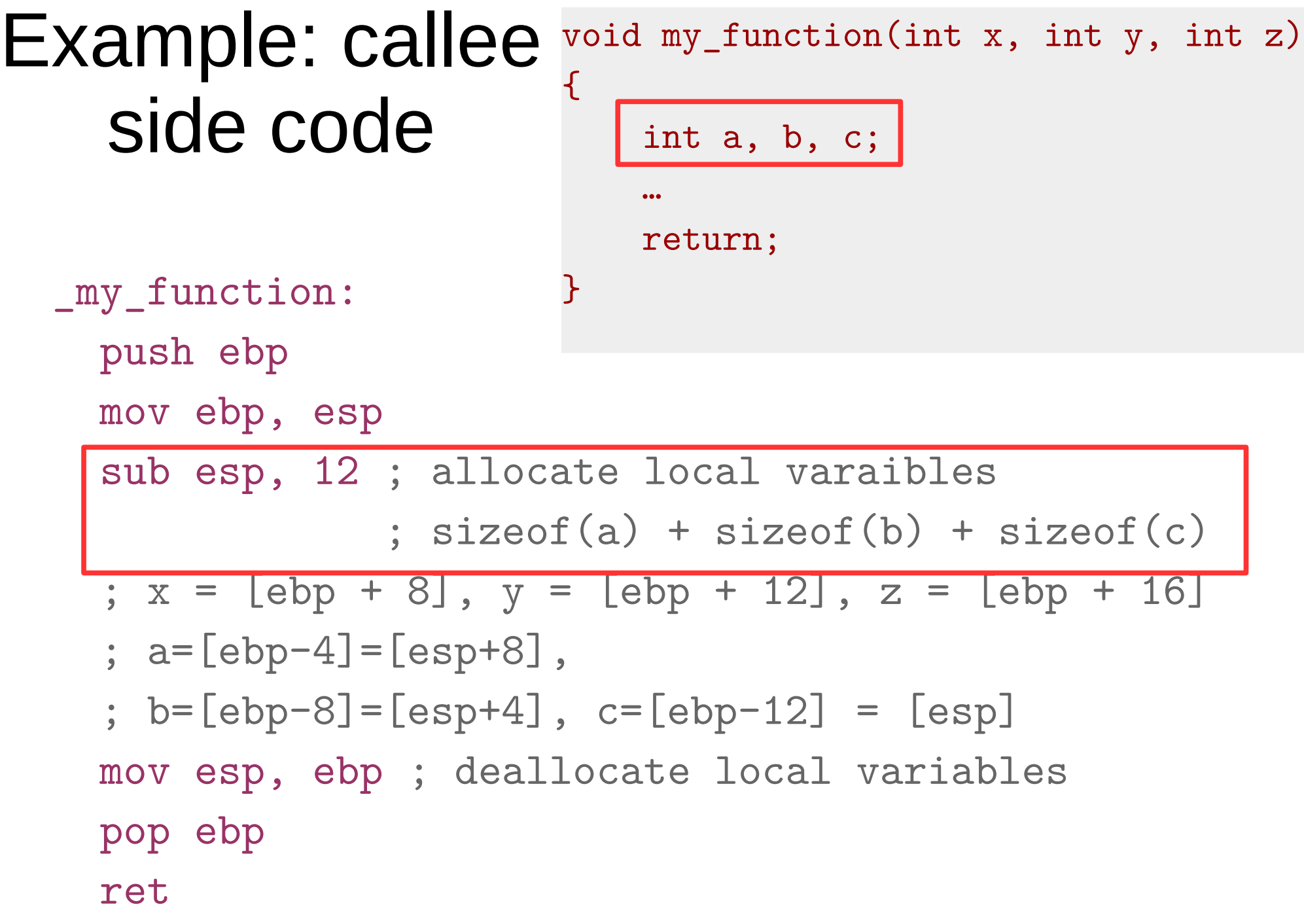

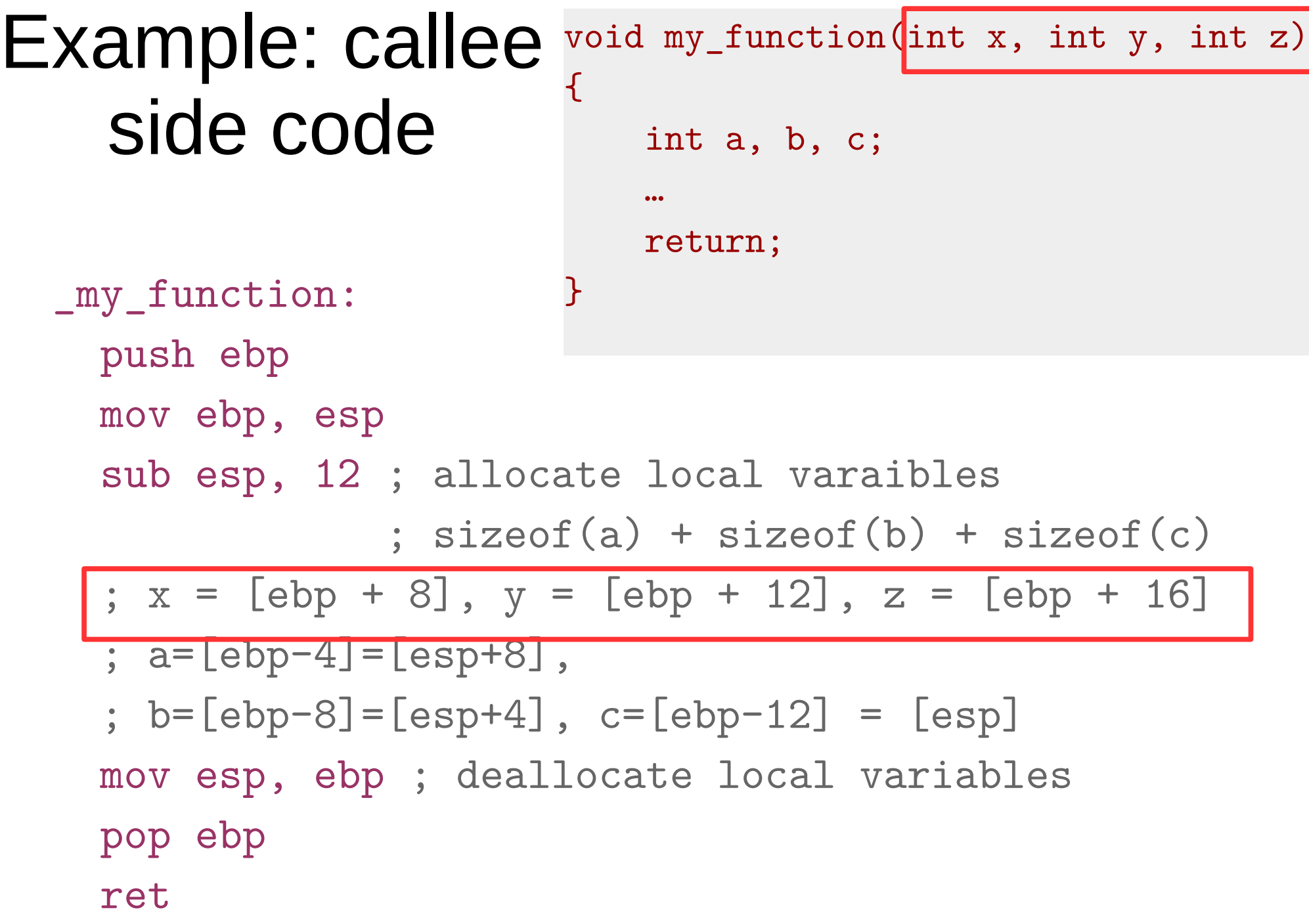

Example: callee side code void my\_function(int x, int y, int z) { int a, b, c;  $\vert$  … return; \_my\_function: } push ebp mov ebp, esp ; ebp = esp sub esp, 12 ; allocate local varaibles ;  $sizeof(a) + sizeof(b) + sizeof(c)$ ;  $x = [ebp + 8]$ ,  $y = [ebp + 12]$ ,  $z = [ebp + 16]$  ; a=[ebp-4]=[esp+8], ; b=[ebp-8]=[esp+4], c=[ebp-12] = [esp] mov esp, ebp ;deallocate local variables (esp = ebp) pop ebp ret

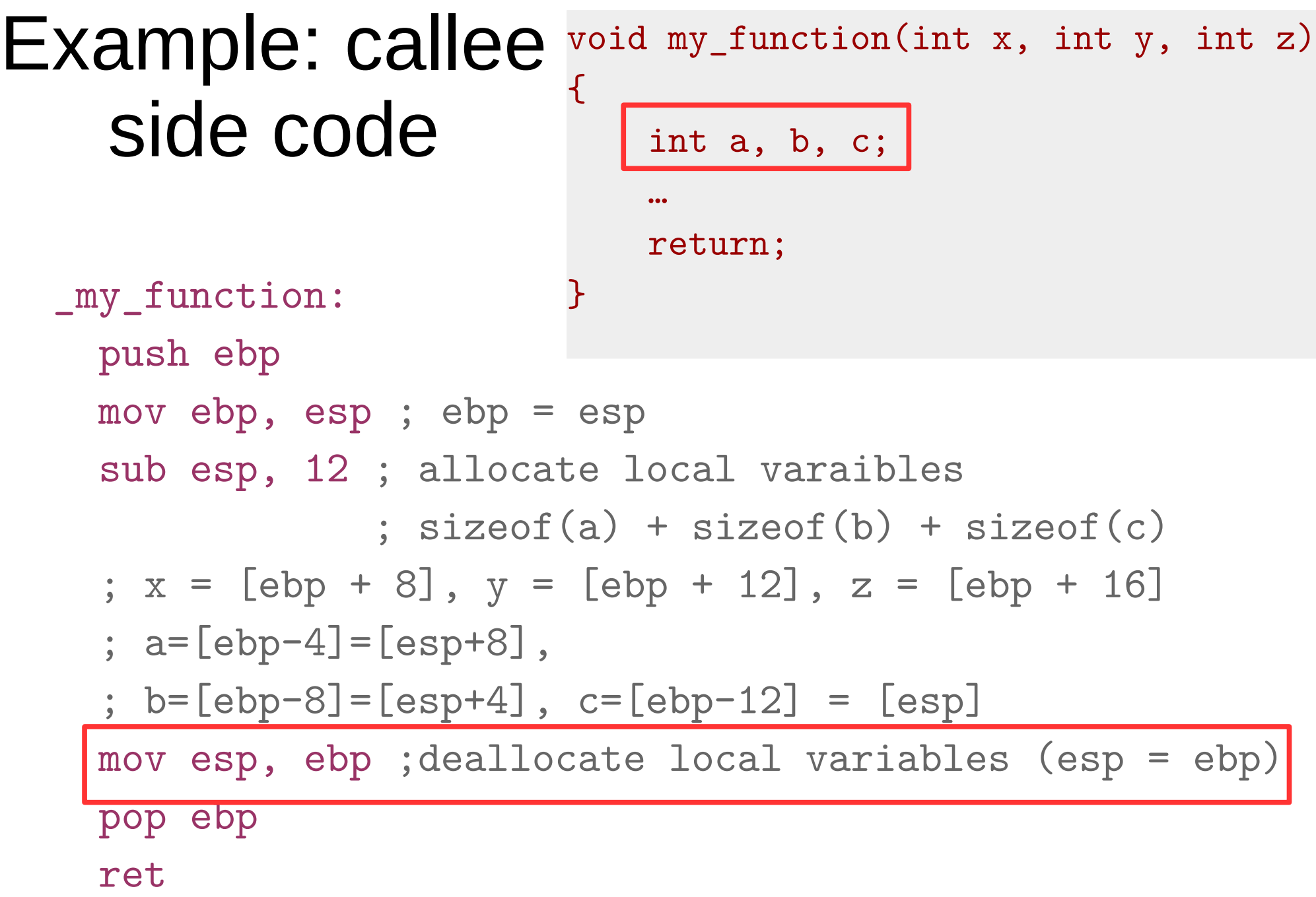

```
Example: callee 
    side code
                        void my_function(int x, int y, int z)
                         {
                             int a, b, c;
                          …
                             return;
  _my_function: }
     push ebp
     mov ebp, esp ; ebp = esp
     sub esp, 12 ; allocate local varaibles
                ; sizeof(a) + sizeof(b) + sizeof(c); x = [ebp + 8], y = [ebp + 12], z = [ebp + 16] ; a=[ebp-4]=[esp+8], 
     ; b=[ebp-8]=[esp+4], c=[ebp-12] = [esp]
     mov esp, ebp ;deallocate local variables (esp = ebp)
     pop ebp
     ret
```
#### leave instruction void my\_function(int x, int y, int z)  $\{$  int a, b, c; … return; \_my\_function: } push ebp mov ebp, esp ; ebp = esp sub esp, 12 ; allocate local varaibles  $:$  sizeof(a) + sizeof(b) + sizeof(c) ;  $x = [ebp + 8]$ ,  $y = [ebp + 12]$ ,  $z = [ebp + 16]$  ; a=[ebp-4]=[esp+8], ; b=[ebp-8]=[esp+4], c=[ebp-12] = [esp] mov esp, ebp pop ebp ret • x86 has a special instruction for this

● leave

## Back to stack frames, so why do we need them?

- ... They are not strictly required
- GCC compiler option -fomit-frame-pointer can disable them

Don't keep the frame pointer in a register for functions that don't need one. This avoids the instructions to save, set up and restore frame pointers; it also makes an extra register available in many functions. It also makes debugging impossible on some machines.

## Referencing args without frames

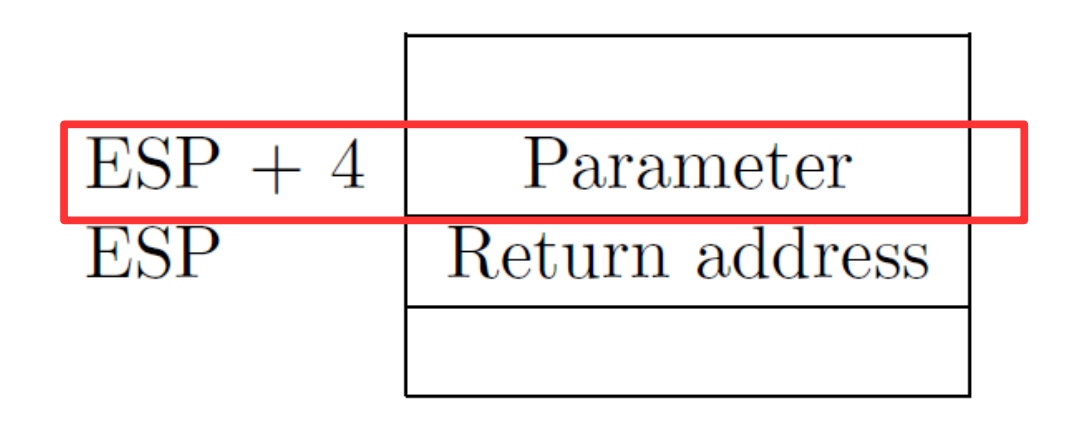

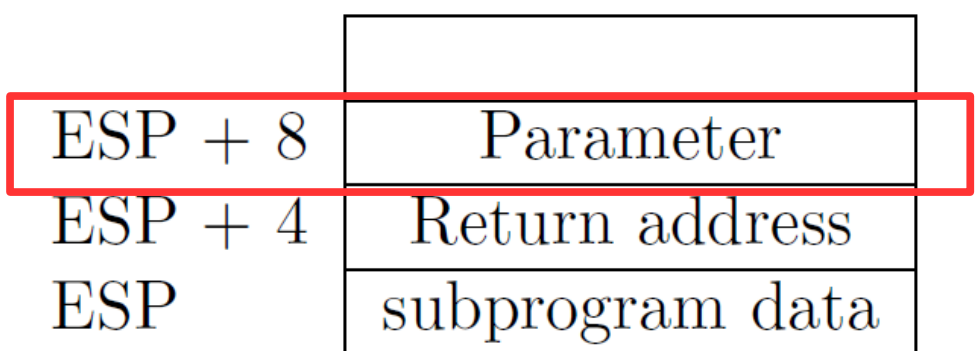

Initially parameter is

$$
\bullet \ \left[ ESP+4\right]
$$

Later as the function pushes things on the stack it changes, e.g.

$$
\bullet \ \text{[ESP + 8]}
$$

- Debugging becomes hard
	- As ESP changes one has to manually keep track where local variables are relative to ESP (ESP + 4 or  $+8$ )
		- **Compiler can easily do this and generate correct code!**
		- **But it's hard for a human**
	- It's hard to unwind the stack in case of a crash
		- To print out a backtrace

# And you only save...

- A couple instructions required to maintain the stack frame
- 1 register (EBP)
	- x32 has 8 registers (and one is ESP, so 7 are left)
		- So taking another one is 1/7 or 14.28% of register space
		- Sometimes its worse it!
	- x64 has 16 registers, so it doesn't really matter
- That said, GCC sets -fomit-frame-pointer to "on"
	- At  $-0, -01, -02$  ...
	- Don't get surprised

# Relevant part of the GCC manual

3.10 Options That Control Optimization

<https://gcc.gnu.org/onlinedocs/gcc/Optimize-Options.html>

-O

-O1

With -O, the compiler tries to reduce code size and execution time, without performing any optimizations that take a great deal of compilation time.

-O turns on the following optimization flags:

-fauto-inc-dec

...

-fbranch-count-reg

**-fomit-frame-pointer** 

-freorder-blocks

# Saving and restoring registers

#### Saving register state across invocations

- Processor doesn't save registers
	- General purpose, segment, flags
- Again, a calling convention is needed
	- Agreement on what gets saved by the callee and the caller

#### Saving register state across invocations

- Registers EAX, ECX, and EDX are caller-saved
	- The function is free to use them
- ... the rest are callee-saved
	- If the function uses them it has to restore them to the original values
- In general there multiple calling conventions
	- We described **cdecl**
	- Make sure you know what you're doing
	- https://en.wikipedia.org/wiki/X86 calling convention [s#cdecl](https://en.wikipedia.org/wiki/X86_calling_conventions#cdecl)
	- It's easy as long as you know how to read the table

# Questions?

#### References

- https://en.wikibooks.org/wiki/X86 Disassembly/ Functions and Stack Frames
- https://en.wikipedia.org/wiki/Calling convention
- https://en.wikipedia.org/wiki/ X86\_calling\_conventions
- [http://stackoverflow.com/questions/14666665/tr](http://stackoverflow.com/questions/14666665/trying-to-understand-gcc-option-fomit-frame-pointer) [ying-to-understand-gcc-option-fomit-frame-point](http://stackoverflow.com/questions/14666665/trying-to-understand-gcc-option-fomit-frame-pointer) [er](http://stackoverflow.com/questions/14666665/trying-to-understand-gcc-option-fomit-frame-pointer)